# **vaquejada pixbet**

- 1. vaquejada pixbet
- 2. vaquejada pixbet :ganhe 50 reais para apostar cassino
- 3. vaquejada pixbet :ganhar roleta

# **vaquejada pixbet**

#### Resumo:

**vaquejada pixbet : Seu destino de apostas está em mka.arq.br! Inscreva-se agora para desbloquear recompensas incríveis e entretenimento sem fim!**  contente:

O que é 888 Gold no Pixbet? (889 Silver foi um dos jogos de casino disponíveis do sitede apostas esportiva, PXBE. Neste jogo os jogadores têm a oportunidade para ganhar prêmios em vaquejada pixbet dinheiro real ao jogar com o baralho das cartas De 52 mãos!O objetivo era obter A melhor mão possível se acordocom as regras da poker eca As carta sendo distribuídasem tempo Real por uma croupier virtual".

Para jogar 888 Gold no Pixbet, os usuários devem criar uma conta do site e fazer um depósito usando outro dos métodos de pagamento disponíveis. Em seguidas eles podem acessar o jogo da (889 Elite na seção em vaquejada pixbet casino pelo página para começar a joga imediatamente! O game oferece diferentes limites por aposta", permitindo que seus jogadores com todos estes níveisde habilidade ou orçamento não joguem mas se divertam:

Além de 888 Gold, o Pixbet oferece uma ampla variedadede outros jogos do casino e bem como apostas esportiva. em vaquejada pixbet toda diversidade por esportes - incluindo futebol), basquete a tênis E muito mais! Com vaquejada pixbet interface fácil De usare seus generosoS bônus ou promoções; ele PXBE é Uma excelente opção para aqueles que procuram um experiência com jogo Em linha completa também emocionante".

Para instalar o arquivo apk no dispositivo Android, basicamente precisamos fazer o seguinte. 1. No dispositivo android, navegue até 'Apps' > 'Configurações'> "Segurança', habilite 'Fontes desconhecidas' e toque em vaquejada pixbet 'OK' para concordar em vaquejada pixbet ativar essa configuração. Isso permitirá a instalação de aplicativos de terceiros e autônomo. APKs.

# **vaquejada pixbet :ganhe 50 reais para apostar cassino**

Aprenda a usar o PIX nabet365 para apostar plataforma com praticidade

Em primeiro lugar, faça

n em vaquejada pixbet vaquejada pixbet conta na bet365 Brasil clicando sobre "Login",na parte superior à direita do site da abe3,64....

Então,

Selecione o método de pagamento

### **vaquejada pixbet**

O Pixbet é uma plataforma de apostas conhecida por ser rápida e confiável, permitindo que você aposte e receba suas ganhancias em vaquejada pixbet minutos por meio do PIX. Agora, com o aplicativo oficial do Pixbet disponível no Brasil, apostar torna-se ainda mais fácil e em vaquejada pixbet todo lugar.

### **vaquejada pixbet**

- Baixar e instalar de forma fácil e rápida.
- Disponível para sistemas operacionais Android e iOS.
- Ampla variedade de modalidades e jogos de casino, incluindo Spaceman, Plinko e Crash.
- Transações simples e rápidas via PIX.
- Bônus exclusivos para usuários do aplicativo.

### **Como Baixar e Instalar o Aplicativo Oficial do Pixbet?**

Para usuários do sistema operacional Android, basta acessar o Google Play Store e pesquisar por "Pixbet". Em seguida, clique em vaquejada pixbet "instalar" e aguarde a conclusão do processo.

Caso você seja usuário de um dispositivo iOS, é preciso acessar o site oficial do Pixbet por meio de um navegador web para fazer o download do aplicativo, conforme a Apple não permite que apostas esportivas sejam divulgada na App Store brasileira.

#### **Cadastro no Pixbet: Passo a Passo**

- 1. Acesse o site oficial do Pixbet ou clique em vaquejada pixbet {nn}.
- 2. Clique em vaquejada pixbet "Registro" para criar vaquejada pixbet conta.
- 3. Insira seu CPF e outros dados pessoais.
- 4. Confirme seus dados via e-mail e seu cadastro estará pronto.
- 5. Faça login colocando seu nome de usuário e senha.

#### **Benefícios do Aplicativo Oficial do Pixbet**

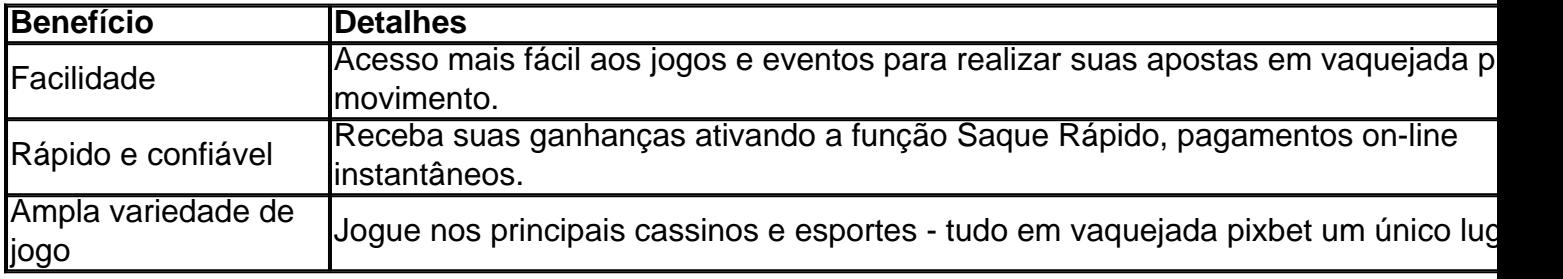

#### **Conclusão**

O aplicativo oficial do Pixbet, disponível para sistemas operacionais Android e iOS, é a maneira rápida, confiável e fácil de jogar em vaquejada pixbet cassino e apostar em vaquejada pixbet esportes, com várias opções de jogo e formas de pagamento seguro.

# **Jogo do mês para você:**

Spaceman, JetX, Zeppelin, Sweet Bonanza.

### **vaquejada pixbet :ganhar roleta**

Sim Não Obrigado pela participação. Nós usaremos esta informação para trazer mais novidades para você.

Por Redação do ge — Las Vegas, EUA

#### 03/03/2024 20h09 Atualizado 03/03/2024

O jogo nem parecia festivo. No duelo entre as duas estrelas do tênis espanhol, Rafael Nadal e Carlos Alcaraz protagonizaram uma disputa equilibrada, de alto nível e repleta de jogadas bonitas. Ao final de três sets, porém, apenas um deles sorriu. Com uma vitória de virada por 2 a 1 (3/6, 6/4 e 14/12) em vaquejada pixbet Las Vegas, Alcaraz tratou de levantar a taça do "The Netflix Slam", dada ao vencedor da partida.

Foi a primeira vez que Carlos Alcaraz atuou depois da lesão que o tirou do Rio Open. Na ocasião, ele teve uma entorse no tornozelo direito com apenas 18 minutos do confronto da primeira rodada contra o brasileiro Thiago Monteiro.

Rafael Nadal e Carlos Alcaraz se cumprimentam após partida — {img}: Reprodução/Netflix O jogo deste domingo também marcou a volta de Rafael Nadal, que sentiu uma lesão no quadril em vaquejada pixbet janeiro, durante o ATP 250 de Brisbane. Por conta do problema, ele ficou de fora do Australian Open e dos torneios seguintes.

Demonstrando estar 100% fisicamente, Nadal começou melhor, conseguindo uma quebra de serviço logo no segundo game. Como confirmou o seu saque seguinte, o ex-número 1 do mundo abriu 3/0 no primeiro set. Sem forças para reagir num primeiro momento, Alcaraz viu o rival fazer 4/1. Refeito do baque, o jovem tenista de 20 anos ainda tentou a reação confirmando os seus saques seguintes. Contudo, a vitória no set ficou mesmo com Rafael Nadal: 6/3.

Veio o segundo set, e o panorama do jogo mudou. Quem conseguiu a primeira quebra foi Alcaraz, que abriu 3/0. Precisando reagir, Nadal chegou a levar o quinto game ao desempate. No entanto, Alcaraz confirmou o serviço e fez 4/1. No game seguinte houve o inverso. Com chance de quebrar o saque do rival, Alcaraz viu Nadal reagir e vencer no desempate, diminuindo para 4/2. A vitória no game deu confiança a Nadal, que tratou de conseguir a vaquejada pixbet primeira quebra, diminuindo para 5/4. Só que, Alcaraz devolveu a quebra logo depois, fazendo 6/4 e vencendo o set.

Com os dois tenistas muito concentrados, a partida foi o tie-break, onde o equilíbrio permaneceu. No primeiro momento de predominância, Nadal abriu 7/5, jogando toda a pressão no jovem adversário. Alcaraz, por vaquejada pixbet vez, conseguiu igualar em vaquejada pixbet 7/7. O jogo seguiu emocinante pelos minutos seguintes. Carlos Alcaraz teve o primeiro match point ao marcar 10/9. Nadal, contudo salvou. Pouco depois, porém, não teve jeito. Alcaraz foi com tudo em vaquejada pixbet busca da vitória e conseguiu ao fazer 14/12.

#### Veja também

Duelo de espanhóis em vaquejada pixbet Las Vegas termina com vitória de virada do tenista de 20 anos por 2 sets a 1. Partida também marca a volta do ex-número 1 do mundo, que se machucou em vaquejada pixbet janeiro

Tenista formou dupla com o chileno Matias Soto em vaquejada pixbet vaquejada pixbet primeira decisão de ATP e foi derrotado pela dupla de chilenos Alejandro Tabilo e Tomas Barrios Brasileira levanta o troféu na África do Sul e subirá oito posições no ranking mundial

Atleta estava perdendo para o cazaque Alexander Bublik quanto discordou de uma marcação de forma enérgica na semifinal do ATP 500 de Dubai

Agora profissional, jovem doaria a quantia caso optasse pelo tênis universitário dos Estados Unidos

Tenista de 17 anos tinha a possibilidade de entrar para o tênis universitário dos Estados Unidos, mas precisaria se manter como amador e abrir mão de premiações

Brasileira venceu o primeiro set, mas perdeu de virada pela britânica Katie Boulter. Essa é a terceira derrota de Bia em vaquejada pixbet estreias

Após sucesso no Rio Open, brasileiro ainda não sabe se continuará no circuito profissional ou passará um tempo em vaquejada pixbet universidade dos EUA

Brasileiro perdeu para o argentino Thiago Tirante por dois sets a zero e foi eliminado em vaquejada pixbet seu segundo desafio no circuito profissional de tênis; Thiago Wild avançou às oitavas

Jovem de 17 anos pensa em vaquejada pixbet seguir para o tênis universitário dos Estados Unidos e não pode perder status de amador

Author: mka.arq.br Subject: vaquejada pixbet Keywords: vaquejada pixbet Update: 2024/7/13 8:37:43